# DM NUMERO 3 – LA SÉCURITÉ ROUTIÈRE, L'AFFAIRE DE TOUS !

à *Utiliser des outils numériques pour communiquer*

Cet énoncé peut évidemment être imprimé à la maison et ajouté au classeur !

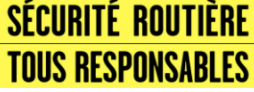

Observe attentivement ces 4 documents. Tu te connecteras ensuite sur internet pour y trouver un questionnaire en lien avec ces documents (voir explication à la fin de ce devoir maison).

Attention, tu n'as le droit d'y répondre qu'une seule fois ! Prends ton temps pour répondre à chaque question et munis-toi d'un brouillon, d'un crayon à papier et d'une calculatrice. N'oublie pas que tu peux sélectionner plusieurs réponses pour les questions à choix multiples !

### *Document n°1 – Temps de réaction et distance de freinage*

Voici une image qu'on rencontre particulièrement au moment où l'on prépare l'examen du code de la route.

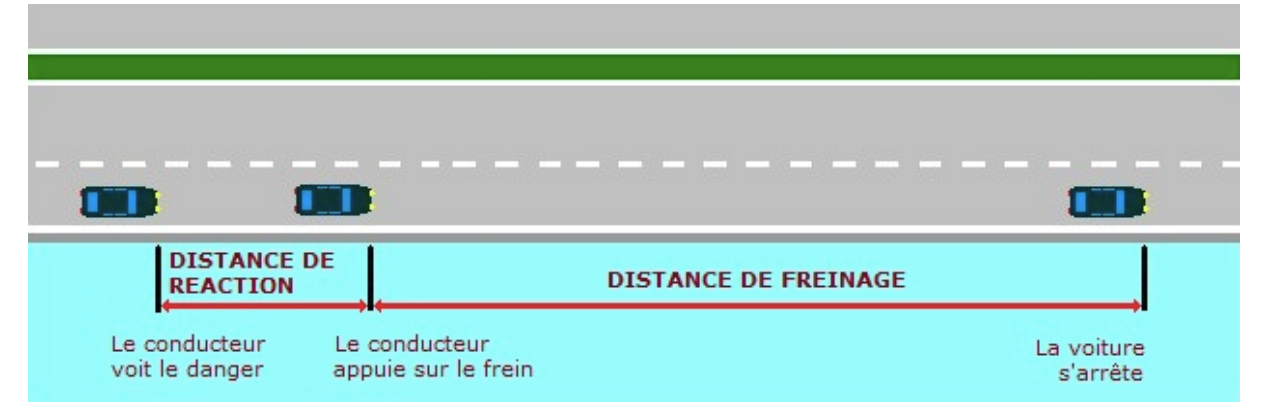

## *Document n°2 – Description d'une situation*

Zoé roule à la vitesse constante v de **14m/s** en scooter. Soudain un obstacle apparait devant elle mais elle met **0,5s** avant d'actionner le frein.

#### *Document n°3 – L'espèce chimique responsable de la peur*

On ressent de la peur en présence ou dans la perspective d'un danger comme lorsqu'un obstacle surgit sur la route. Les manifestations physiologiques qui l'accompagnent, telles l'augmentation du rythme cardiaque, l'écarquillement des yeux ou la chair de poule, sont dues à la libération d'une hormone appelée adrénaline et représentée ci-dessous :

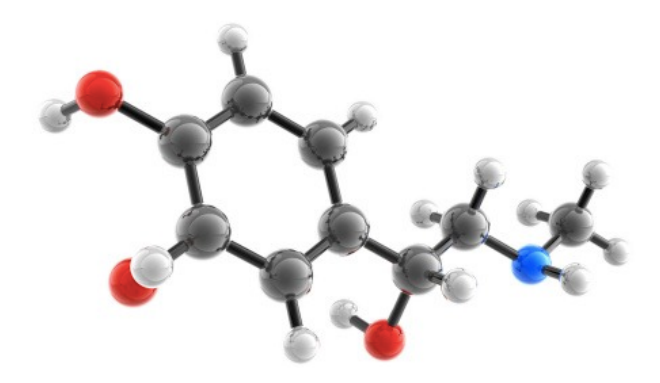

## *Document n°4 – Campagne d'affichage de la sécurité routière*

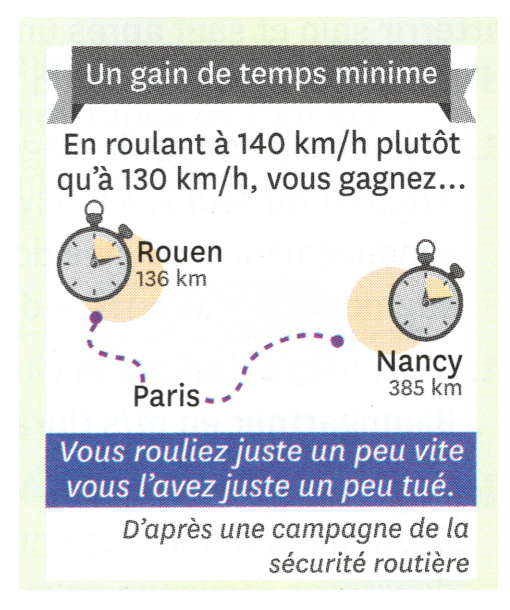

## *Comment accéder au questionnaire en ligne ?*

1/ Ouvre une nouvelle page internet sans fermer celle-ci, tu as besoin d'accéder aux 4 documents ! 2/ Copie le lien bleu et colle-le en haut à gauche de la page internet que tu viens d'ouvrir http://b.socrative.com/login/student/ 3/Tape alors le code suivant dans la case « Room name » : **9D74AFEB** 4/Rentre ta classe, ton prénom et ton nom sous la forme « **CLASSE PRENOM NOM** » Le prénom sera en MAJUSCULE et le nom aussi ! Ex : **5eme4 XAVIER DUPONT** 5/Le questionnaire s'ouvre et tu peux alors répondre aux questions ! Attention pas de pause ou d'interruption avant la fin du questionnaire. Il y a 10 questions en tout. Un message apparaît au centre de l'écran lorsque tu as terminé le travail ! 6/ Si tu rencontres un problème pour effectuer le questionnaire entièrement, refais-le en utilisant **« CLASSE PRENOM NOM 2 »** et préviens le professeur que tu as du recommencer.